## SAP ABAP table WCF USTS ITEM {Sharebox Item}

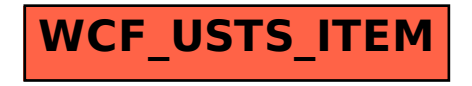